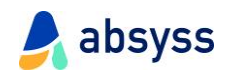

# Visual IT Messenger

# Création, transmission, acquittement de notifications critiques avec escalade

### **Intégrez sereinement le module Visual IT Messenger**

- **Sécurisé**, le module est basé sur des protocoles standards (HTTP, HTTPS, SNMP, SMTP).
- **Prêt à l'emploi** dès l'installation, la mise en œuvre du module est immédiate et sans charge d'administration.
- **Ouvert et Evolutif**, le module est enrichi fonctionnellement pour tenir compte des besoins.

#### **Concevez vos notifications sans effort**

- **Largement facilitée** par la réutilisation d'actions unitaires (mail, SMS…), la conception des notifications est rapide à mettre en œuvre.
- **Conçu** pour s'adapter à tout type de configuration, le module est utilisable avec Visual TOM, Visual BAM, ou tout type de logiciel via les API et le mode commande proposés.
- **Toutes les fonctions** du module sont immédiatement opérationnelles après quelques clics.

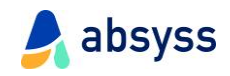

### **Principales fonctionnalités du module Visual IT Messenger**

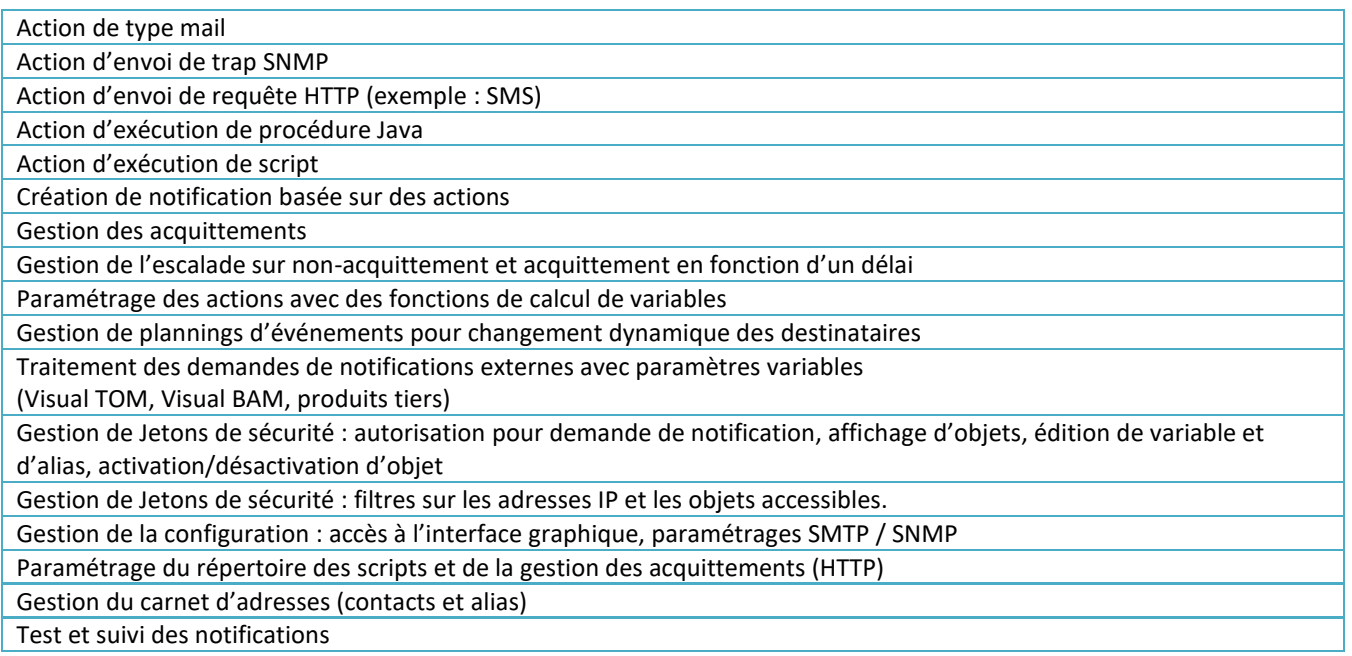